<span id="page-0-0"></span>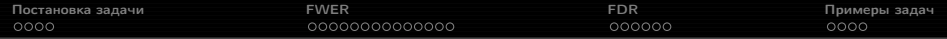

Прикладной статистический анализ данных. 4. Множественная проверка гипотез.

> Рябенко Евгений [riabenko.e@gmail.com](mailto:riabenko.e@gmail.com)

> > I/2015

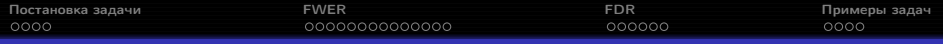

## Поиск экстрасенсов

(Rhine, 1950): исследования возможности экстрасенсорного восприятия. Первый этап — поиск экстрасенсов.

Испытуемому предлагается угадать цвет 10 карт.

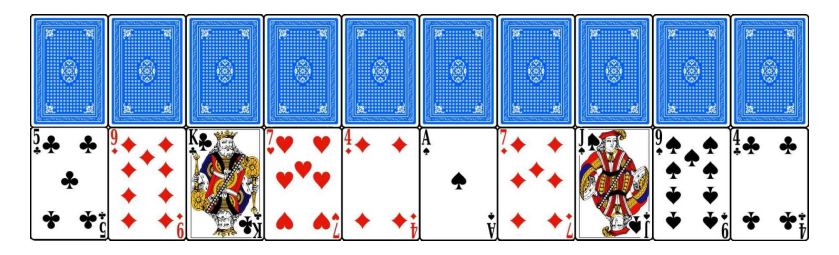

 $H_0$ : испытуемый выбирает ответ наугад.

 $H_1$ : испытуемый может предсказывать цвета карт.

Статистика  $t$  — число карт, цвета которых угаданы.

$$
P(t \ge 9 | H_0) = 11 \cdot \frac{1}{2}^{10} = 0.0107421875,
$$

т. е. при  $t=9$  получаем достигаемый уровень значимости  $p\approx 0.01$  можно отклонять  $H_0$ .

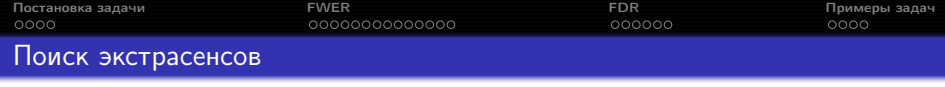

Процедуру отбора прошли 1000 человек.

Девять из них угадали цвета 9 из 10 карт, двое — цвета всех 10 карт. Ни один в последующих экспериментах не подтвердил своих способностей.

Вероятность того, что из 1000 человек хотя бы один случайно угадает цвета 9 или 10 из 10 карт:  $1 - \left(1 - 11 \cdot \frac{1}{2}^{10}\right)^{1000} \approx 0.9999796.$ 

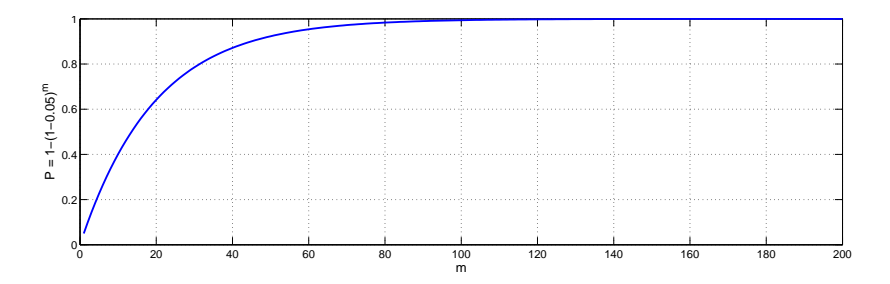

<span id="page-3-0"></span>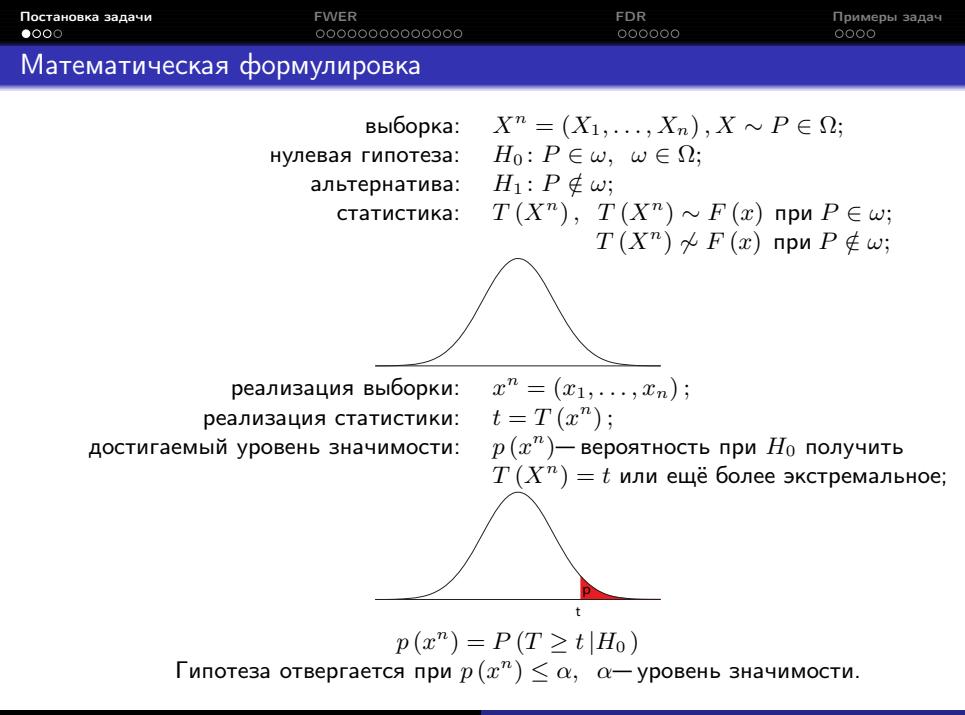

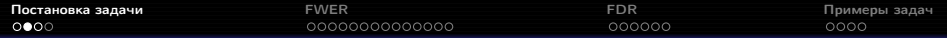

## Правило проверки гипотезы

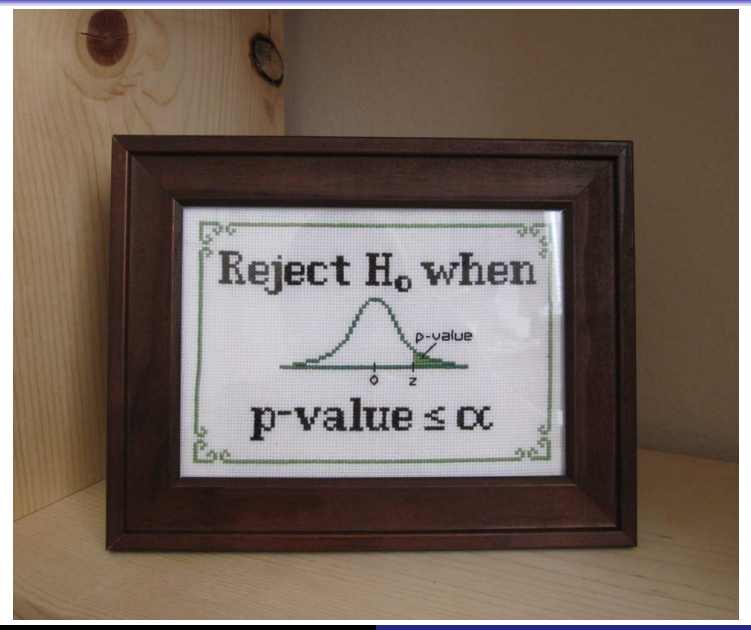

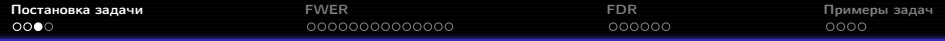

Несимметричность задачи проверки гипотезы

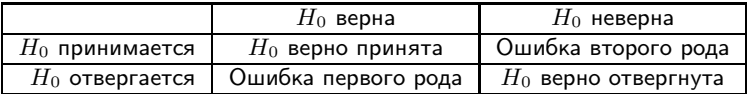

Вероятность ошибки первого рода жёстко ограничивается малой величиной:

$$
p = P(T(X^n) \ge t | H_0) = P(p \le \alpha | H_0) \le \alpha.
$$

Вероятность ошибки второго рода минимизируется путём выбора достаточно мощного критерия.

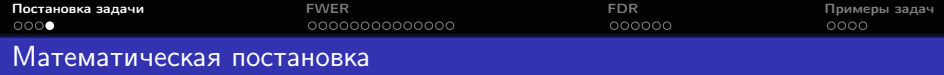

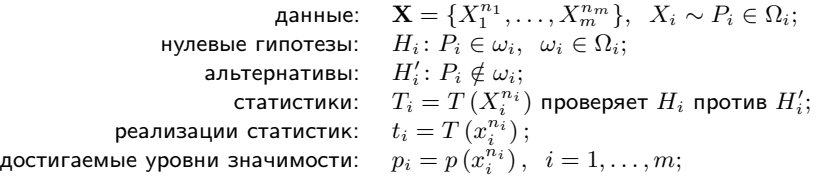

$$
M = \{1, 2, ..., m\};
$$
  
\n
$$
M_0 = M_0 (P) = \{i : H_i \text{ верна}\} - \text{индексы верных гипотез, } |M_0| = m_0;
$$
  
\n
$$
R = R (P, \alpha) = \{i : H_i \text{ отвергнута}\} - \text{индексы отвергаемых гипотез, } |R| = R;
$$
  
\n
$$
V = |M_0 \cap R| - \text{число ошибок первого рода.}
$$

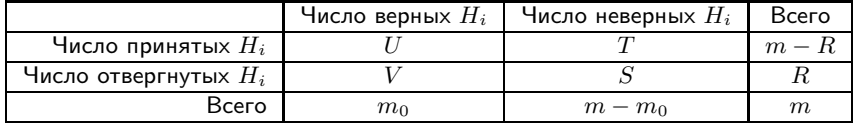

<span id="page-7-0"></span>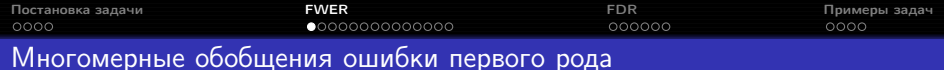

Групповая вероятность ошибки первого рода (familywise error rate):

 $\text{FWER} = P(V > 0).$ 

Контроль над групповой вероятностью ошибки на уровне  $\alpha$  означает

$$
FWER = P(V > 0) \le \alpha \ \forall P.
$$

Как этого добиться? Параметры  $\alpha_1, \ldots, \alpha_m$  — уровни значимости, на которых необходимо проверять гипотезы  $H_1, \ldots, H_m$ ; задача — выбрать их так, чтобы обеспечить FWER ≤ α.

<span id="page-8-0"></span>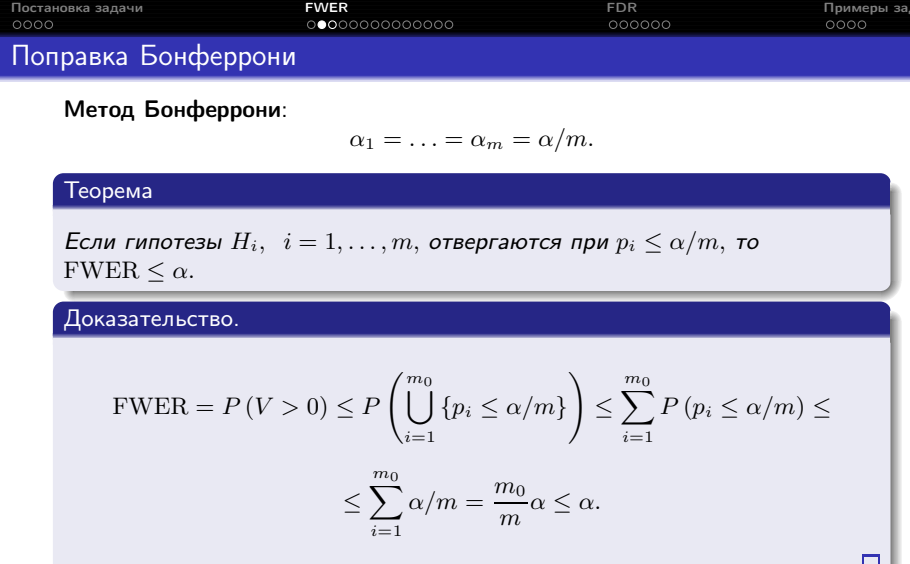

Альтернативный вид — переход к модифицированным достигаемым уровням значимости:

 $\tilde{p}_i = \min(1, mp_i).$ 

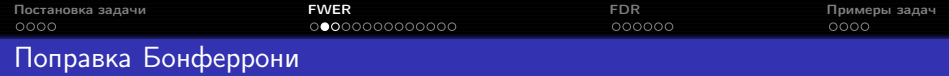

При увеличении  $m$  в результате применения поправки Бонферрони мощность статистической процедуры резко уменьшается — шансы отклонить неверные гипотезы падают.

Пример: критерий Стьюдента для независимых выборок,  $X_1^n, X_1 \sim N(\mu_1, 1), X_2^n, X_2 \sim N(\mu_2, 1), \mu_1 - \mu_2 = 1,$  $H_0: \mathbb{E}X_1 = \mathbb{E}X_2$ ,  $H_1: \mathbb{E}X_1 \neq \mathbb{E}X_2$ .

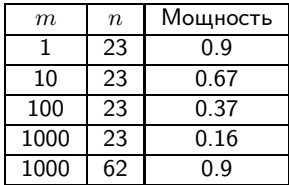

Если проверяется одновременно 1000000 гипотез, при размере выборок  $n = 10$  мощность  $0.9$  достигается при расстоянии между средними выборок в пять стандартных отклонений.

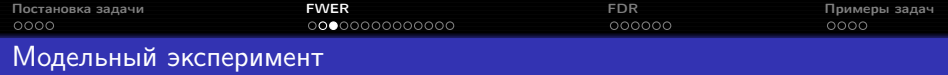

$$
n = 20, \quad m = 200, \quad m_0 = 150;
$$
  
\n
$$
X_i^n, X_i \sim N(0, 1), \quad i = 1, ..., m_0;
$$
  
\n
$$
X_i^n, X_i \sim N(1, 1), \quad i = m_0 + 1, ..., m;
$$
  
\n
$$
H_i: \mathbb{E}X_i = 0, \quad H_i' : \mathbb{E}X_i \neq 0.
$$

111. г.х. — 0, 111. г.х. – 0.<br>Для проверки используем одновыборочный критерий Стьюдента.

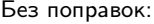

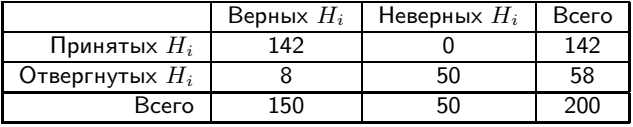

Бонферрони:

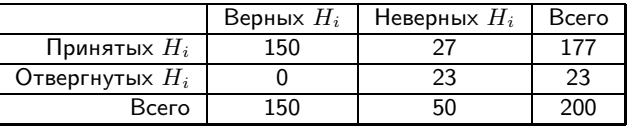

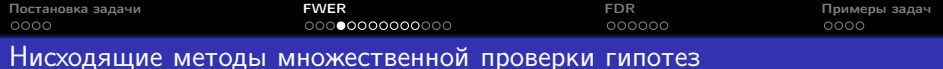

Составим вариационный ряд достигаемых уровней значимости:

 $p_{(1)} \leq p_{(2)} \leq \ldots \leq p_{(m)},$ 

 $H_{(1)}, H_{(2)}, \ldots, H_{(m)}$  — соответствующие гипотезы.

- **●** Если  $p_{(1)} \ge \alpha_1$ , принять все нулевые гипотезы  $H_{(1)}, H_{(2)}, \ldots, H_{(m)}$ и остановиться; иначе отвергнуть  $H_{(1)}$  и продолжить.
- Если  $p_{(2)} \ge \alpha_2$ , принять все нулевые гипотезы  $H_{(2)}, H_{(3)}, \ldots, H_{(m)}$ и остановиться; иначе отвергнуть  $H_{(2)}$  и продолжить.

**3** . . .

Каждый достигаемый уровень значимости  $p_{(i)}$  сравнивается со своим уровнем значимости  $\alpha_i$ .

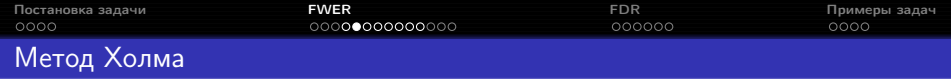

Метод Холма — нисходящая процедура со следующими уровнями значимости:

$$
\alpha_1=\frac{\alpha}{m}, \ \alpha_2=\frac{\alpha}{m-1}, \ \ldots, \ \alpha_i=\frac{\alpha}{m-i+1}, \ \ldots, \ \alpha_m=\alpha.
$$

Метод обеспечивает контроль над FWER на уровне  $\alpha$  при любых  $p_i$  и  $T_i$ .

Модифицированные достигаемые уровни значимости:

$$
\tilde{p}_{(i)} = \min (1, \max ((m - i + 1) p_{(i)}, \tilde{p}_{(i-1)})).
$$

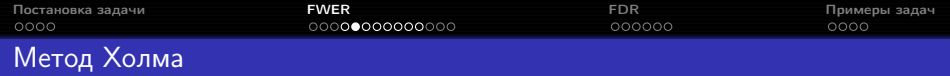

Метод Холма равномерно мощнее поправки Бонферрони, поскольку все его уровни значимости  $\alpha_i$  не меньше:

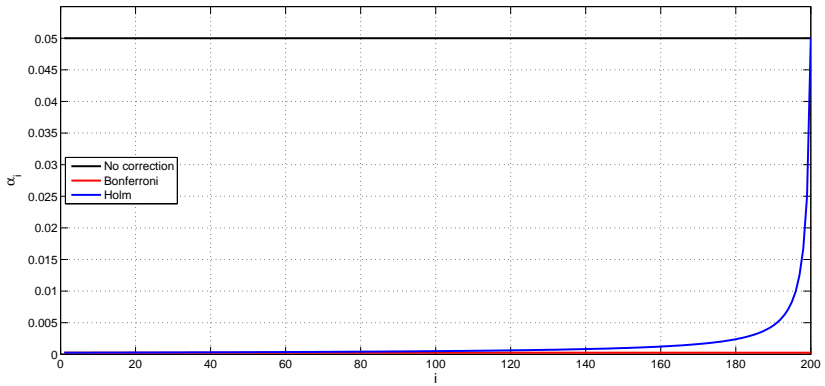

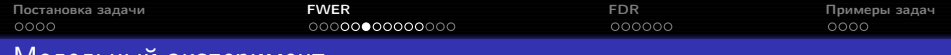

### Отсортированные достигаемые уровни значимости:

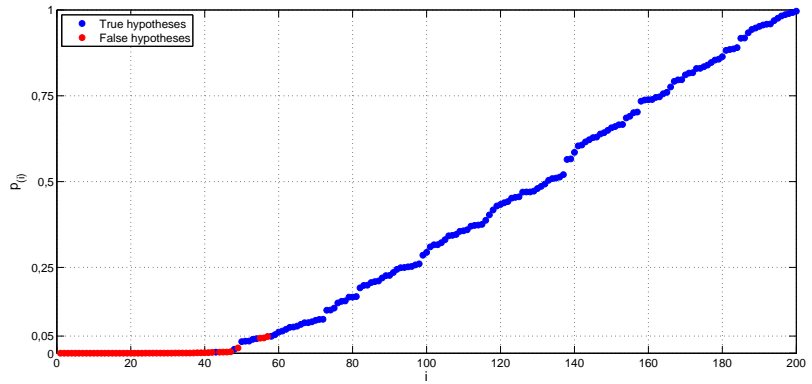

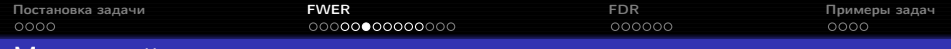

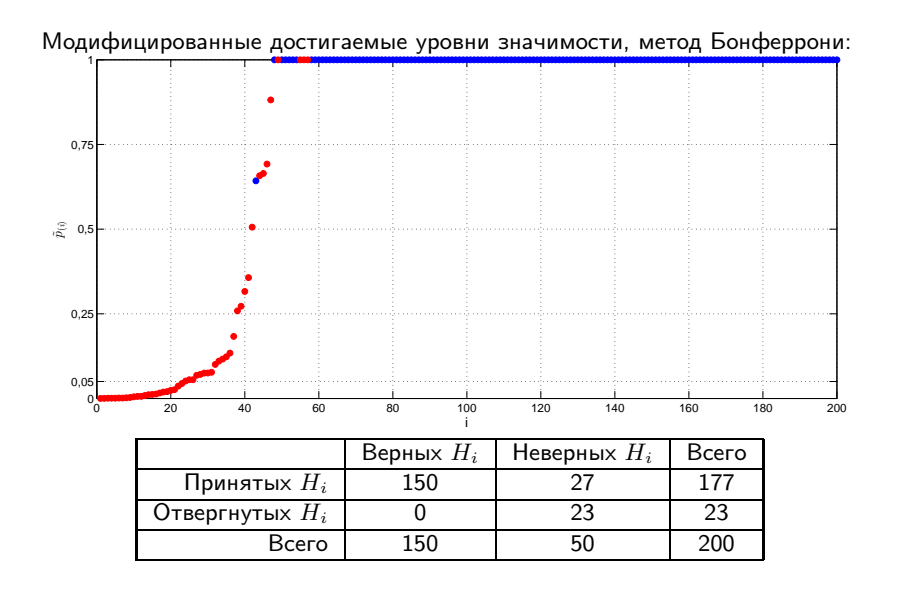

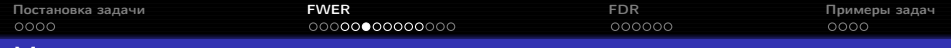

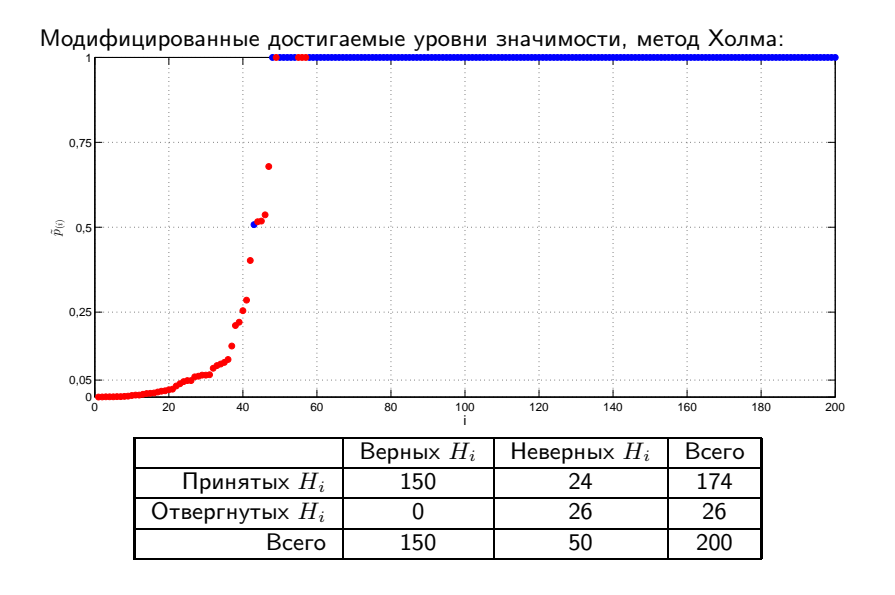

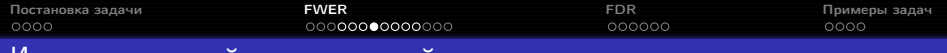

## Идеи для дальнейших улучшений

- $\bullet$  Дополнительно оценить  $m_0$ .
- Сделать дополнительные предположения:
	- о характере зависимости между статистиками;
	- о совместном распределении статистик.
- Учесть зависимость между статистиками с помощью перестановочных методов.

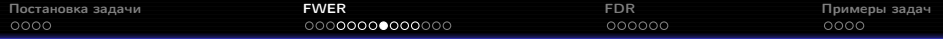

#### Предварительное оценивание  $m_0$

Из доказательства теоремы [1](#page-8-0) следует, что метод Бонферрони контролирует  $\textrm{FWER}$  на уровне  $\frac{m_0}{m}\alpha.$ 

Примеры методов оценки  $m_0$ :

метод Шведера-Спьётволла:

$$
\hat{m}_0(\lambda) = \frac{1}{1-\lambda} \left( 1 + \sum_{i=1}^m \left[ p_i > \lambda \right] \right), \quad \lambda \in [0,1)
$$

(имеет положительное смещение);

метод наименьшего наклона Бенджамини-Хохберга:

$$
\hat{m}_0 = \min\left(m, \frac{1}{S_{i_0}} + 1\right),
$$
  
\n
$$
S_i = \frac{1 - p_{(i)}}{m - i + 1}, i = 1, ..., m,
$$
  
\n
$$
i_0 = \min\left\{i : S_i < S_{i-1}\right\}.
$$

Как правило, доказательств контроля FWER для процедур с предварительной оценкой  $m_0$  нет, но на практике они часто работают хорошо.

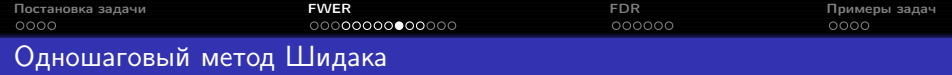

Метод Шидака:

$$
\alpha_1=\alpha_2=\ldots=\alpha_m=1-(1-\alpha)^{\frac{1}{m}}.
$$

Метод обеспечивает контроль над  $\text{FWER}$  на уровне  $\alpha$  при условии, что статистики  $T_i$  независимы или выполняется следующее свойство:

$$
P(T_1 \leq t_1, \ldots, T_m \leq t_m) \geq \prod_{i=1}^m P(T_i \leq t_i) \quad \forall t_1, \ldots, t_m
$$

(positive orthant dependence).

Модифицированные достигаемые уровни значимости:

$$
\tilde{p}_i = 1 - \left(1 - p_i\right)^m.
$$

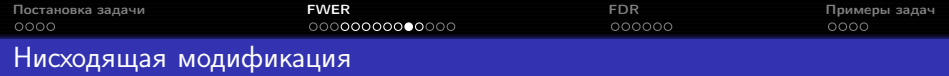

Нисходящий метод Шидака (метод Шидака-Холма) — нисходящая процедура со следующими уровнями значимости:

$$
\alpha_1 = 1 - (1 - \alpha)^{\frac{1}{m}}, \ldots, \alpha_i = 1 - (1 - \alpha)^{\frac{1}{m - i + 1}}, \ldots, \alpha_m = \alpha.
$$

Метод обеспечивает контроль над  $\text{FWER}$  на уровне  $\alpha$  при условии, что статистики  $T_i$  независимы.

Модифицированные достигаемые уровни значимости:

$$
\tilde{p}_{(i)} = \max \left( 1 - \left( 1 - p_{(i)} \right)^{(m-i+1)}, \tilde{p}_{(i-1)} \right).
$$

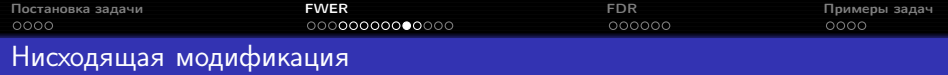

На практике при достаточно больших  $m$  не слишком отличается от метода Холма:

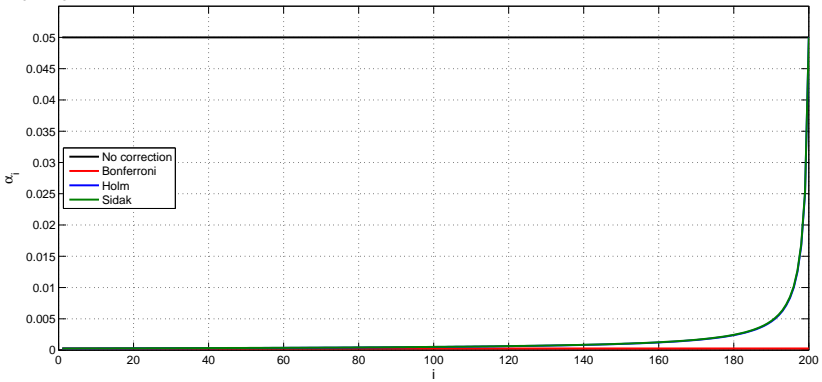

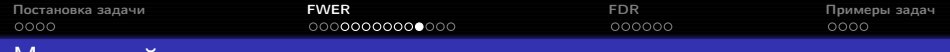

Модифицированные достигаемые уровни значимости, метод Холма:

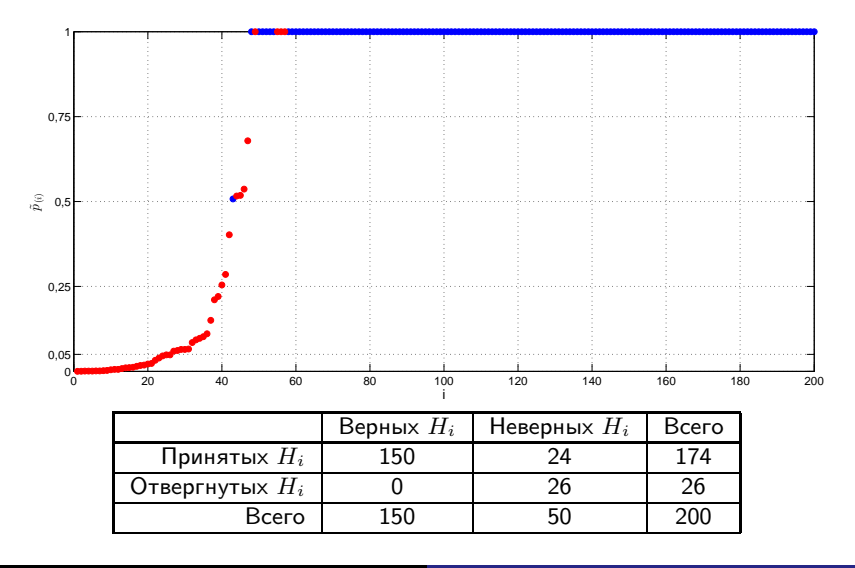

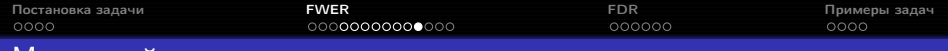

Модифицированные достигаемые уровни значимости, нисходящий метод Шидака:

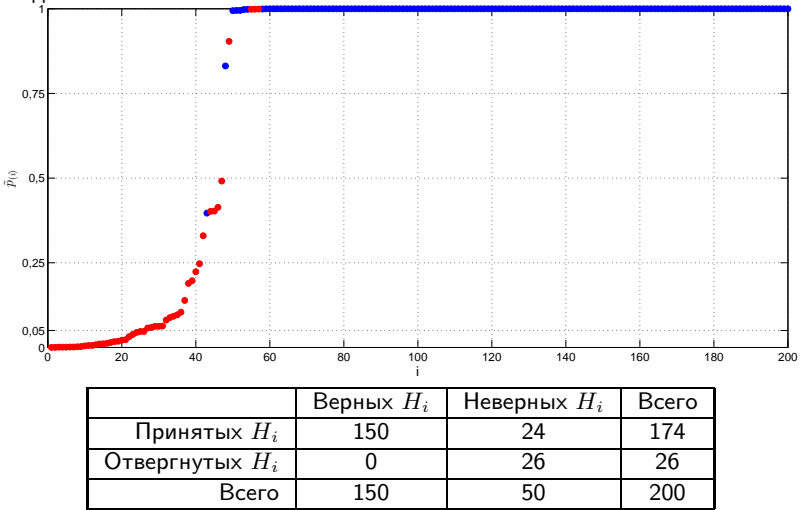

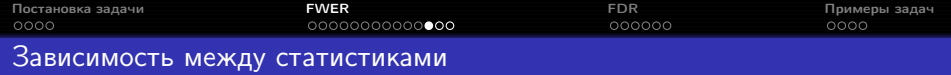

- Не учитывая характер зависимости между статистиками, нельзя построить контролирующую  $\text{FWER}$  процедуру мощнее, чем метод Холма.
- Если статистики независимы, нельзя построить контролирующую FWER процедуру мощнее, чем метод Шидака-Холма.
- Чем сильнее связь между статистиками, тем меньше нужно модицифировать уровни значимости.

Для построения мощной процедуры множественной проверки гипотез необходимо учесть структуру зависимости статистик.

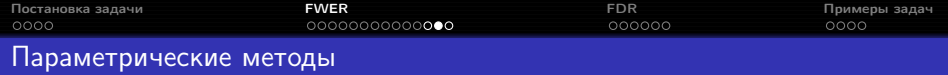

Если совместное нулевое распределение статистик  $T_1, \ldots, T_m$  известно, константы  $\alpha_i$  могут быть так, что контроль над  $\rm FWER$  будет точным  $(FWER = \alpha)$ .

#### Примеры:

- метод HSD Тьюки для попарных сравнений нормально распределённых выборок друг с другом;
- $\bullet$  критерий Даннета для сравнения средних  $m$  нормально распределённых выборок со средним контрольной выборки.

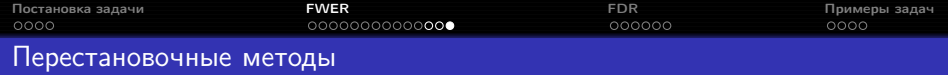

Неявно учесть зависимости между статистиками можно при помощи перестановочных методов. Подробнее: Bretz, раздел 5.1.

Методы обеспечивает контроль над  $\rm FWER$  на уровне  $\alpha$  при условии выполнения свойства subset pivotality:

$$
P\left(\bigcap_{i\in \mathbf{M}^*} \{T_i \ge t^*\} \bigg| \bigcap_{i\in \mathbf{M}^*} H_i\right) = P\left(\bigcap_{i\in \mathbf{M}^*} \{T_i \ge t^*\} \bigg| \bigcap_{i\in \mathbf{M}} H_i\right) \ \ \forall \mathbf{M}^* \in M
$$

(нулевое распределение любого подмножества статистик  $T_i$  не зависит от того, верны или неверны соответствующие оставшимся статистикам гипотезы).

Примеры задач:

- проверка гипотез о средних коррелированных нормальных выборок;
- проверка гипотез о линейных комбинациях средних нормальных выборок;
- попарные сравнения средних в нормальных выборках.

<span id="page-27-0"></span>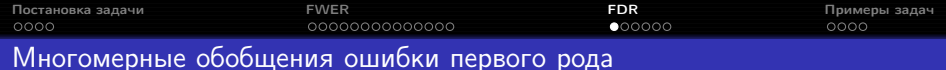

Ожидаемая доля ложных отклонений гипотез (false discovery rate):

$$
\text{FDR} = \mathbb{E}\left(\frac{V}{\max(R, 1)}\right).
$$

Контроль над ожидаемой долей ложных отклонений на уровне  $\alpha$  означает

$$
\text{FDR} = \mathbb{E}\left(\frac{V}{\max(R, 1)}\right) \le \alpha \ \forall P.
$$

Для любой процедуры множественной проверки гипотез  $\mathrm{FDR} \leq \mathrm{FWER}$ .

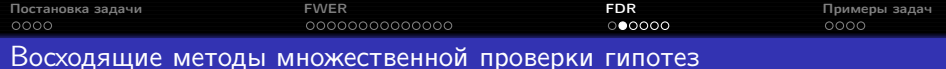

Составим вариационный ряд достигаемых уровней значимости:

 $p_{(1)} \leq p_{(2)} \leq \ldots \leq p_{(m)},$ 

 $H_{(1)}, H_{(2)}, \ldots, H_{(m)}$  — соответствующие гипотезы.

- $\bullet$  Если  $p_{(m)} \leq \alpha_m$ , отвергнуть все нулевые гипотезы  $H_{(1)}, H_{(2)}, \ldots, H_{(m)}$ и остановиться; иначе принять  $H_{(m)}$  и продолжить.
- **2** Если  $p_{(m-1)}$   $\leq \alpha_{m-1}$ , отвергнуть все нулевые гипотезы  $H_{(1)}, H_{(2)}, \ldots, H_{(m-1)}$  и остановиться; иначе принять  $H_{(m-1)}$  и продолжить.

**3** 

Каждый достигаемый уровень значимости  $p_{(i)}$  сравнивается со своим уровнем значимости  $\alpha_i$ .

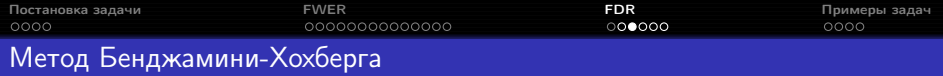

Метод Бенджамини-Хохберга — восходящая процедура со следующими уровнями значимости:

$$
\alpha_1=\frac{\alpha}{m},\ \ldots,\ \alpha_i=\frac{\alpha i}{m},\ \ldots,\ \alpha_m=\alpha.
$$

Метод обеспечивает контроль над  $FDR$  на уровне  $\alpha$  при условии, что статистики  $T_i$  независимы или выполняется следующее свойство:

$$
P(X \in D | T_i = x) \text{ неубывает по } x \forall i \in M_0,
$$

где  $D$  — произвольное возрастающее множество, то есть, такое, что из  $x \in D$  и  $y \geq x$  следует  $y \in D$ . (PRDS on  $T_i, i \in M_0$  (positive regression dependency on each one from a subset)).

Модифицированные достигаемые уровни значимости:

$$
\tilde{p}_{(i)} = \min\left(1, \frac{mp_{(i)}}{i}, \tilde{p}_{(i+1)}\right).
$$

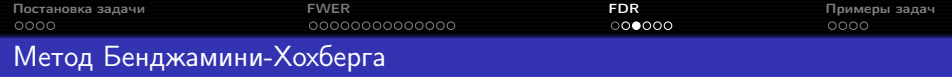

PRDS выполняется, например, для многомерного нормального распределения с нулевыми средними и неотрицательными корреляциями элементов из  $M_0$ , а также для некоторых его производных.

Примеры задач:

- анализ непересекающихся подгрупп при сравнении двух выборок критерием Стьюдента с общей оценкой дисперсии;
- сравнение одной нормальной выборки с многими при использовании общей оценки дисперсии;
- multiple endpoints.

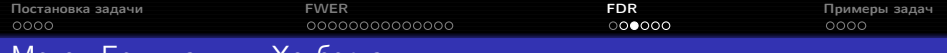

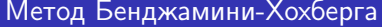

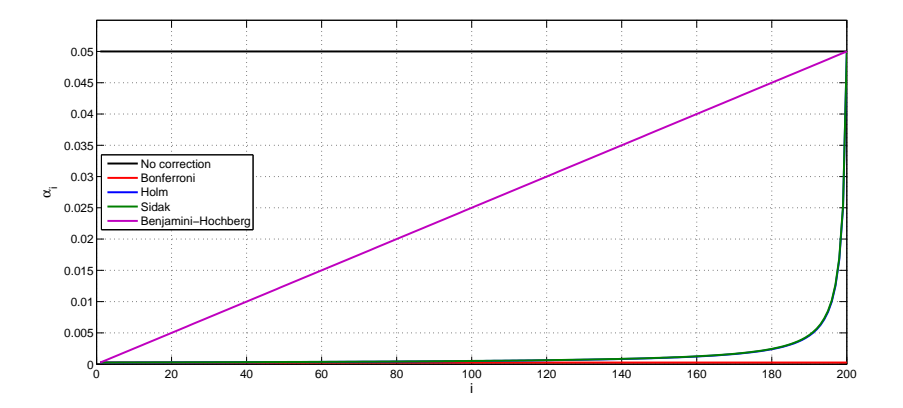

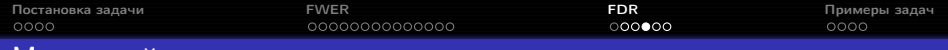

Модифицированные достигаемые уровни значимости, метод Холма:

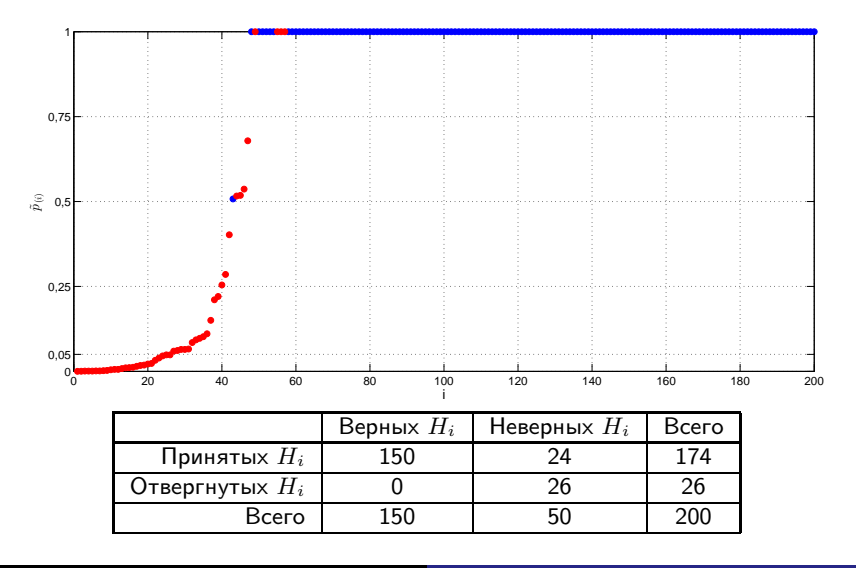

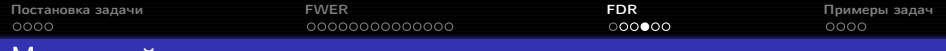

Модифицированные достигаемые уровни значимости, нисходящий метод Бенджамини-Хохберга:

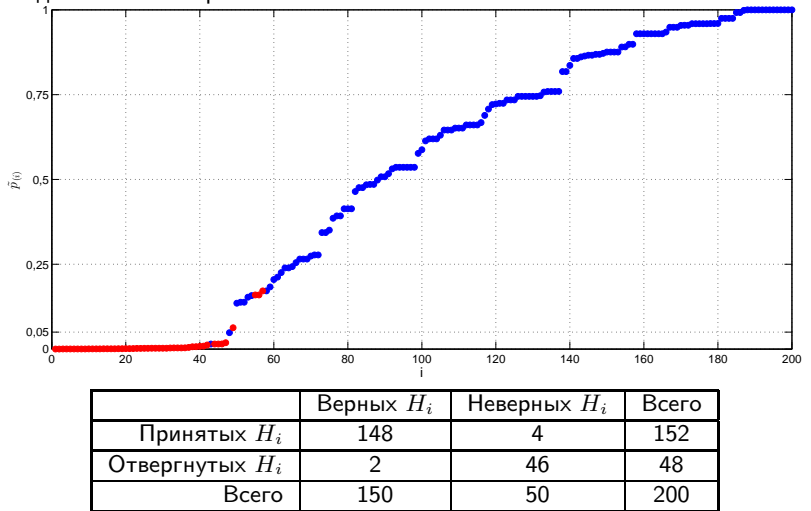

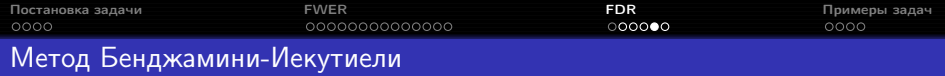

Метод Бенджамини-Иекутиели — восходящая процедура со следующими уровнями значимости:

$$
\alpha_1 = \frac{\alpha}{m \sum\limits_{j=1}^m \frac{1}{j}}, \ \ldots, \ \alpha_i = \frac{\alpha i}{m \sum\limits_{j=1}^m \frac{1}{j}}, \ \ldots, \ \alpha_m = \frac{\alpha}{\sum\limits_{j=1}^m \frac{1}{j}}.
$$

Метод обеспечивает контроль над  $\text{FDR}$  на уровне  $\frac{m_0}{m}\alpha\leq \alpha$  при любых  $p_i$ и  $T_i$ . При отсутствии информации о зависимости между статистиками метод неулучшаем.

Модифицированные достигаемые уровни значимости:

$$
\tilde{p}_{(i)} = \min \left( 1, \frac{mp_{(i)} \sum_{j=1}^{m} \frac{1}{j}}{i}, \tilde{p}_{(i+1)} \right).
$$

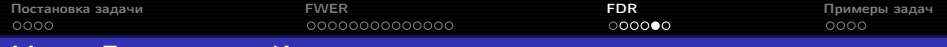

## Метод Бенджамини-Иекутиели

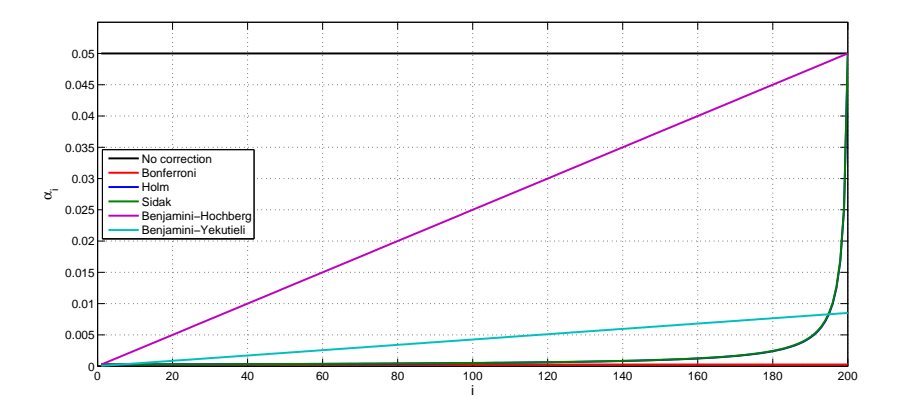

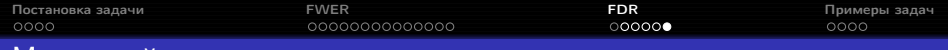

Модифицированные достигаемые уровни значимости, метод Холма:

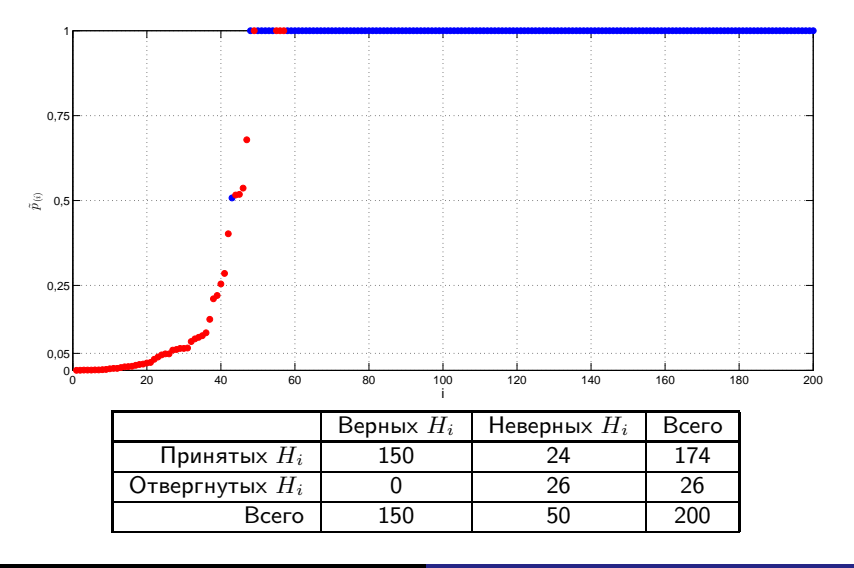

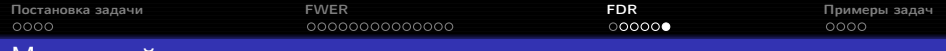

Модифицированные достигаемые уровни значимости, нисходящий метод Бенджамини-Хохберга:

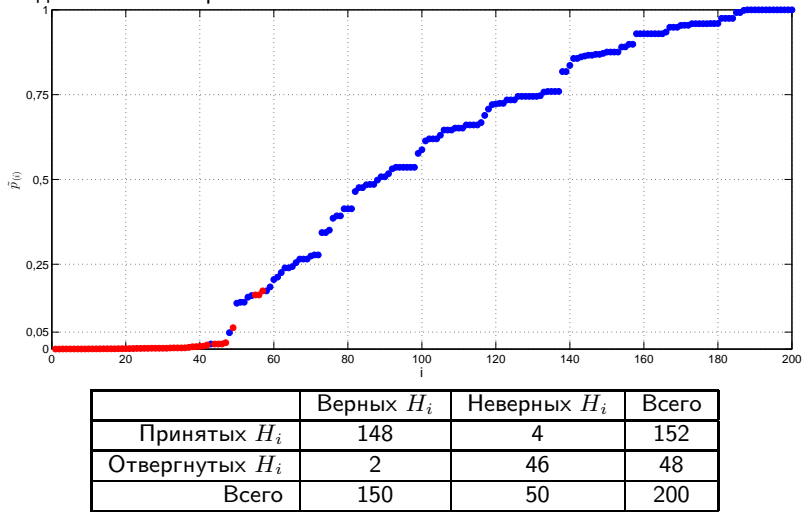

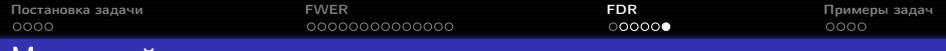

Модифицированные достигаемые уровни значимости, нисходящий метод Бенджамини-Иекутиели:

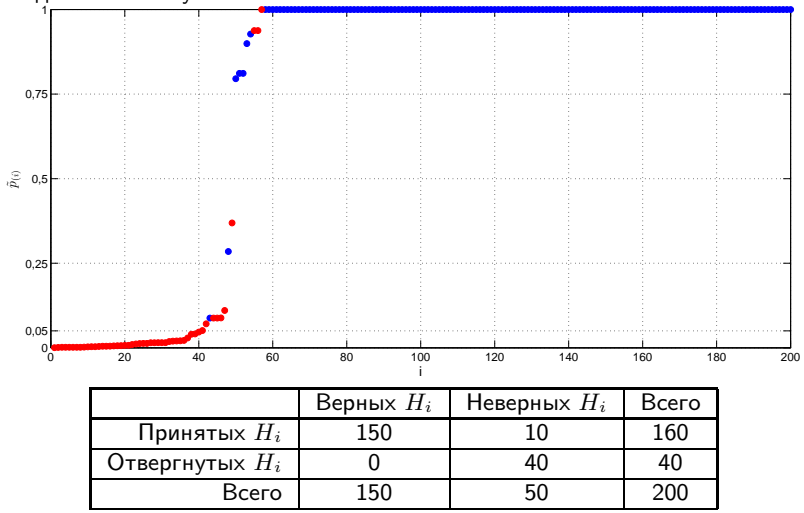

<span id="page-39-0"></span>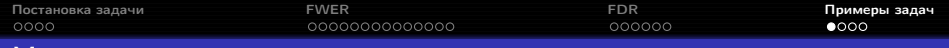

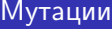

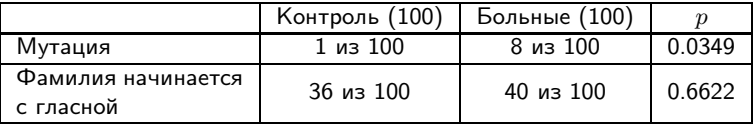

Бонферрони, Холм:  $p_1$  сравнивается с  $\frac{0.05}{2} = 0.025$ Шидак:  $p_1$  сравнивается с  $1-(1-0.05)^{\frac{1}{2}} \approx 0.02532$ 

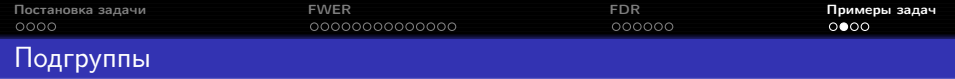

Lee et al., Clinical judgment and statistics. Lessons from a simulated randomized trial in coronary artery disease, 1980: 1073 пациента с ишемической болезнью сердца были искусственно разделены на две случайные группы, лечение в двух группах проходило одинаково. Исследовалась выживаемость пациентов.

Важными факторами, влияющими на выживаемость, являются число поражённых артерий (одна, две, три) и тип сокращений левого желудочка (нормальный, абнормальный).

Для одной из шести подгрупп по этим уровням фактора были обнаружены значимые различия между в выживаемости пациентов первого и второго типов.

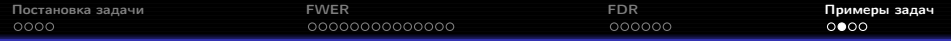

# Подгруппы

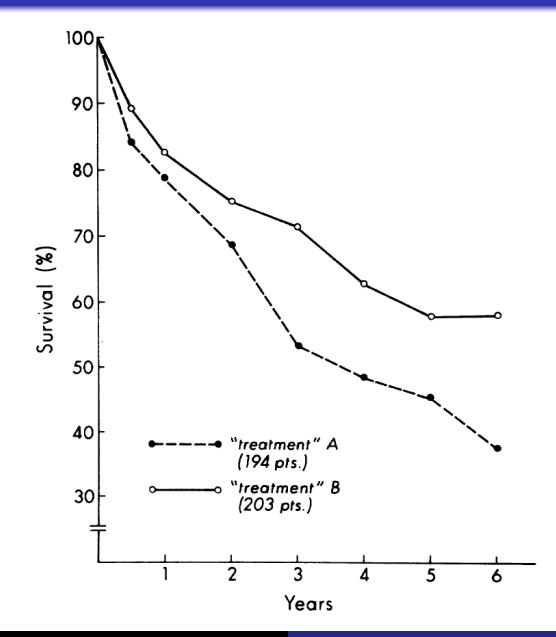

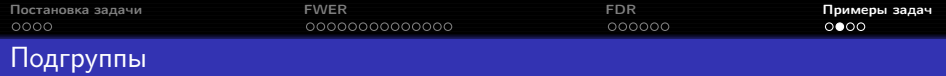

Ishitani, Lin, Caffeine consumption and the risk of breast cancer in a large prospective cohort of women, 2008: анализировалась связь потребления кофеина, кофе и чая и риска возникновения рака груди, всего около 50 подгрупп. Показано, что:

- употребление четырёх и более чашек кофе в день связано с увеличением риска злокачественного рака груди  $(p = 0.08)$ ;
- потребление кофеина связано с увеличением риска возникновения эстроген- и прогестерон-независимых опухолей и опухолей больше 2 см ( $p = 0.02$  и  $p = 0.02$ );
- потребление кофе без кофеина связано со снижением риска рака груди у женщин в постменопаузе, принимающих гормоны  $(p = 0.02)$ .

См. также:

- <http://youtu.be/QysrgLXMPwA>
- <http://xkcd.com/882/>
- <http://wmbriggs.com/blog/?p=9308>

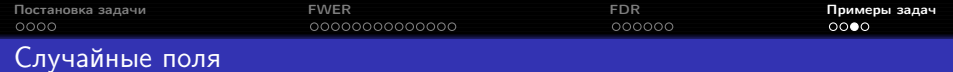

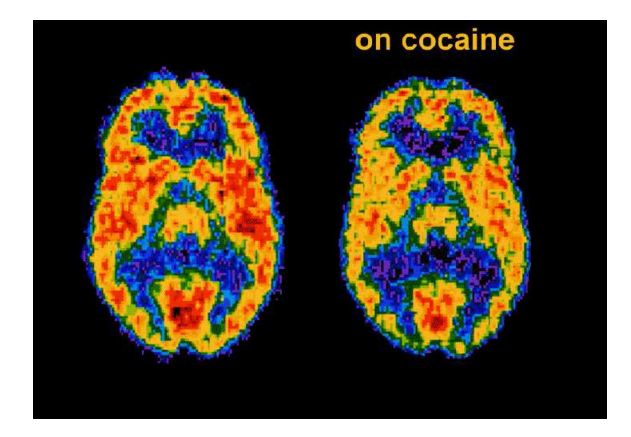

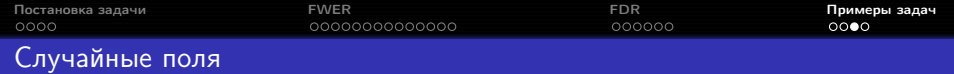

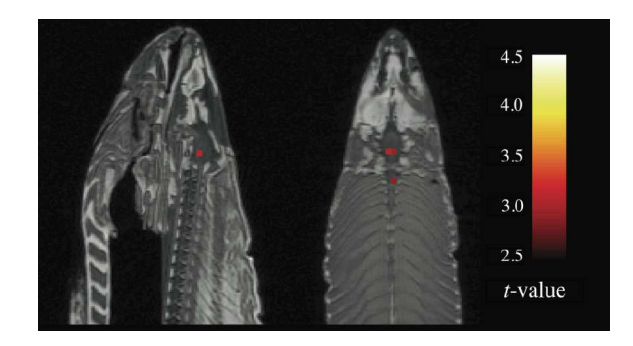

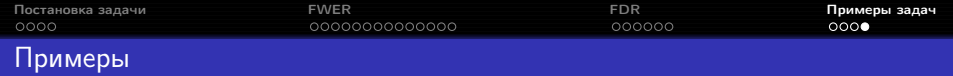

Сравнение качества модификаций алгоритма С4.5: <https://yadi.sk/d/KY2TqTuZeuxM9>

Транскриптом лейкоцитов детей, больных астмой (для самостоятельной работы): <http://www.ncbi.nlm.nih.gov/sites/GDSbrowser?acc=GDS4896> <https://yadi.sk/i/av5eYc9teuxMd>

<span id="page-46-0"></span>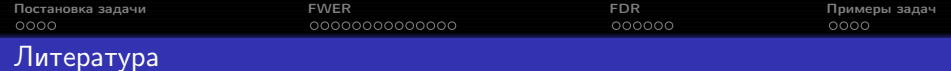

- о попроще  $-$  Bretz, посложнее  $-$  Dickhaus;
- перестановочные методы (permutation methods) Westfall, 2008, и другие работы этого автора;
- positive orthant dependence Holland, 1987;
- subset pivotality Westfall, 2008;
- PRDS Benjamini, 2001;
- случайные поля Nichols, 2003; <fil.ion.ucl.ac.uk/spm/>, <coursera.org/course/fmri>.

Bretz F., Hothorn T., Westfall P. Multiple Comparisons Using R. — Boca Raton: Chapman and Hall/CRC, 2010.

Dickhaus T. Simultaneous Statistical Inference With Applications in the Life Sciences. — Heidelberg: Springer, 2014.

Westfall P., Troendle J. (2008). Multiple testing with minimal assumptions. Biometrical Journal, 50(5), 745–755.

Holland B.S., Copenhaver M.D. (1987). An Improved Sequentially Rejective Bonferroni Test Procedure. Biometrics, 43(2), 417–423.

Benjamini Y., Yekutieli D. (2001). The control of the false discovery rate in multiple testing under dependency. Annals of Statistics, 29(4), 1165–1188.

Nichols T.E., Hayasaka, S. (2003). Controlling the familywise error rate in functional neuroimaging: a comparative review. Statistical Methods in Medical Research, 12(5), 419–446.